## Last updated 1/26/21

- SRAM HDL
	- Quartus has a series of pre-defined blocks
	- They can be created in Quartus MegaWizard
	- They need to be instantiated in our design

### • SRAM HDL - MegaWizard

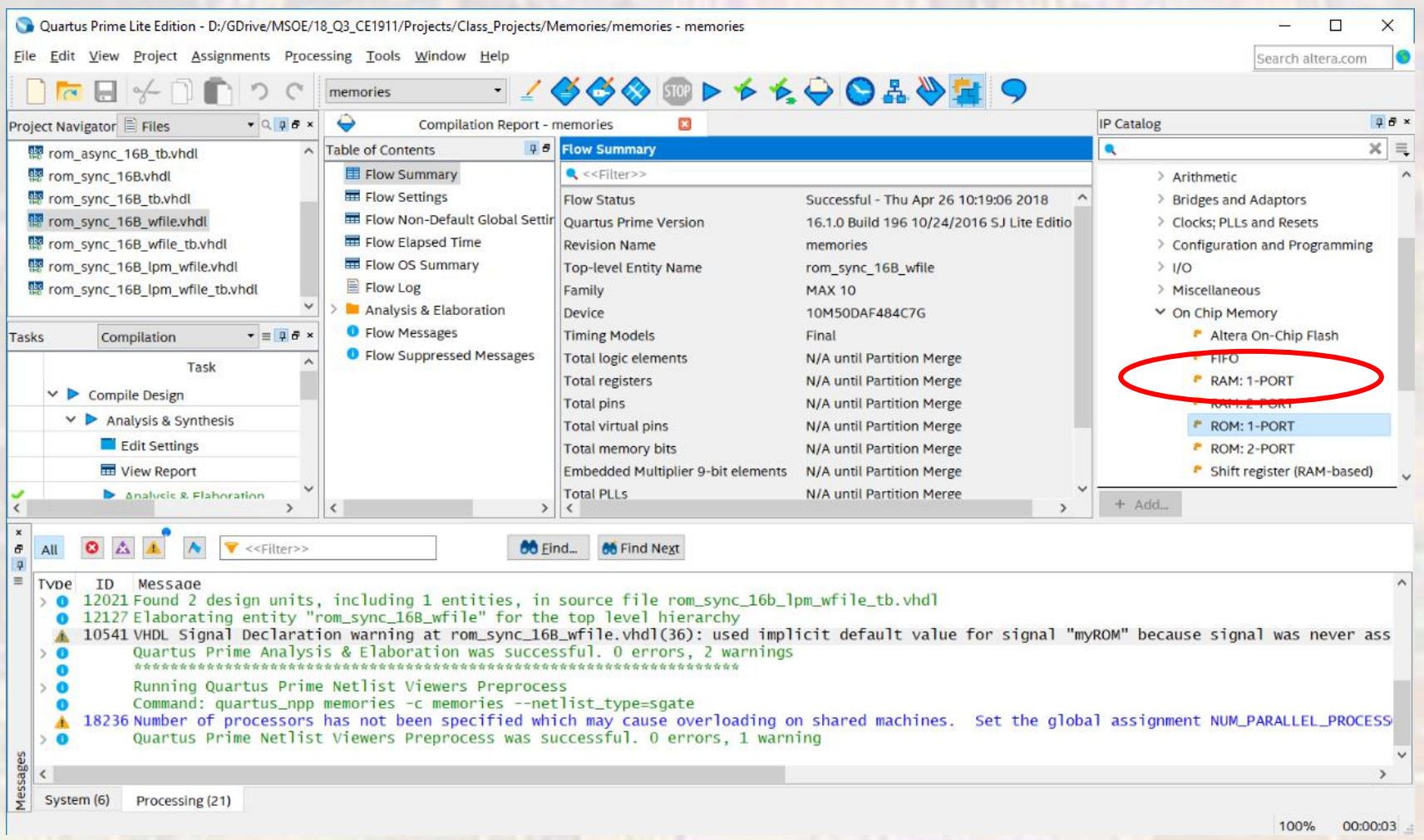

3

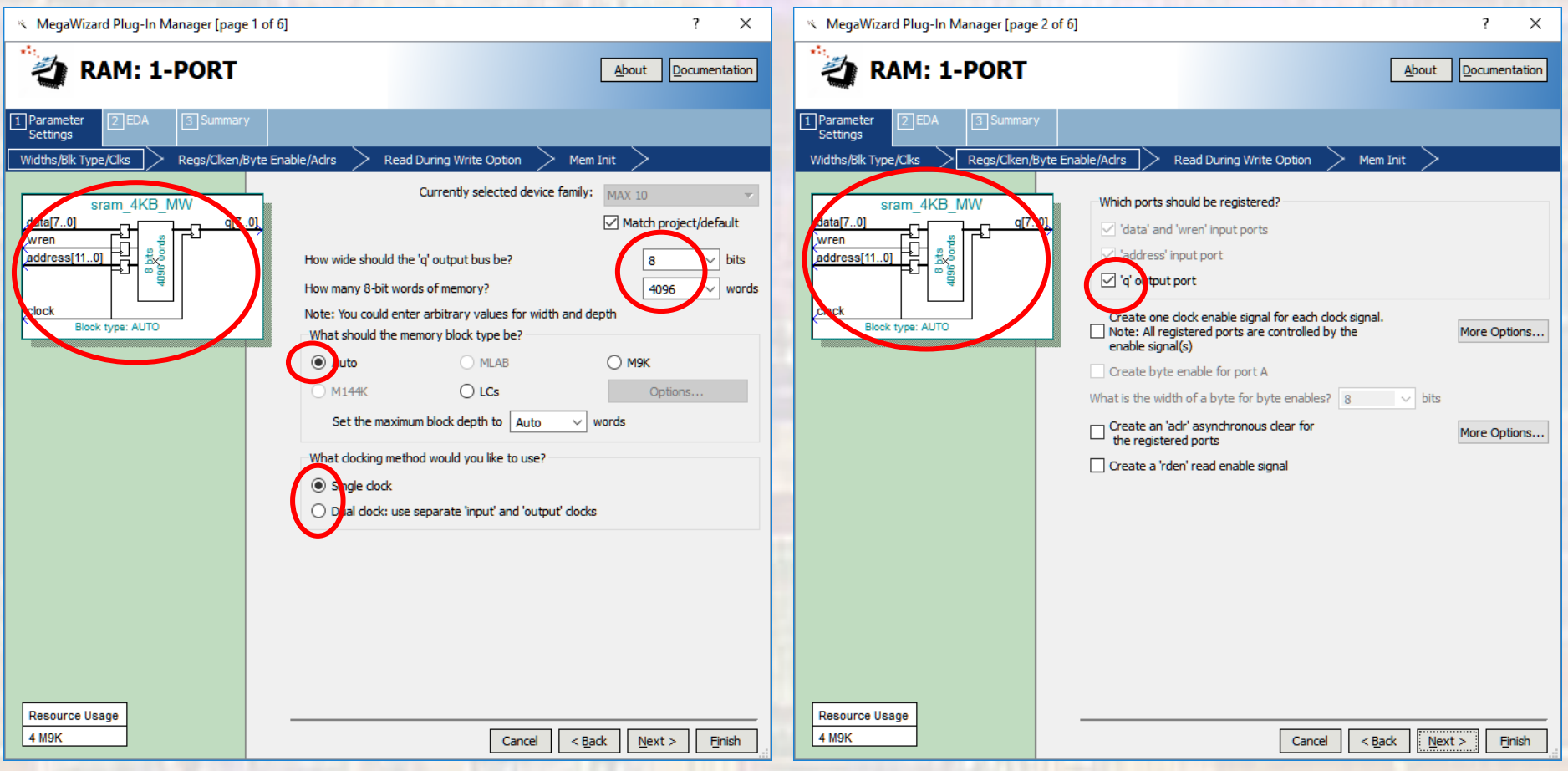

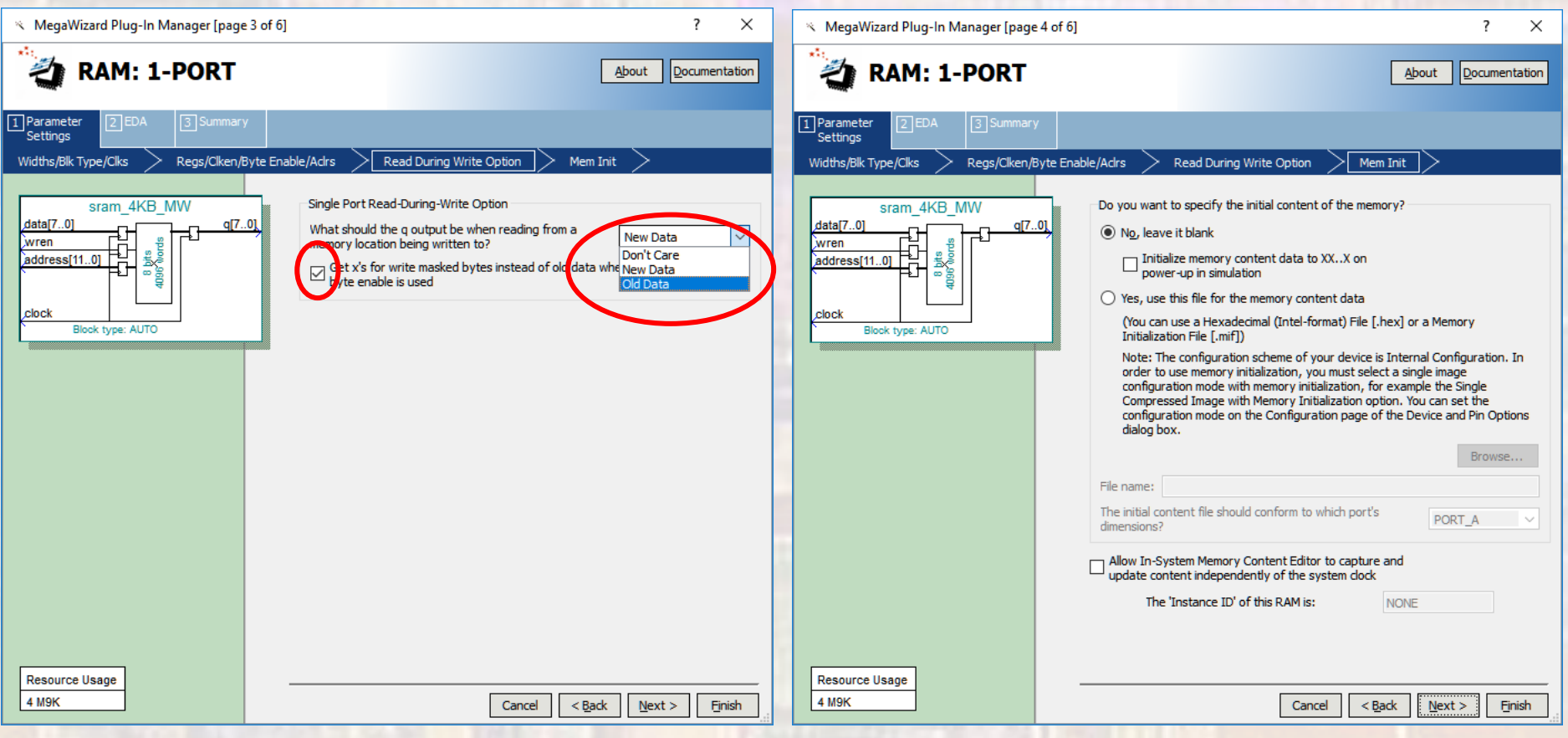

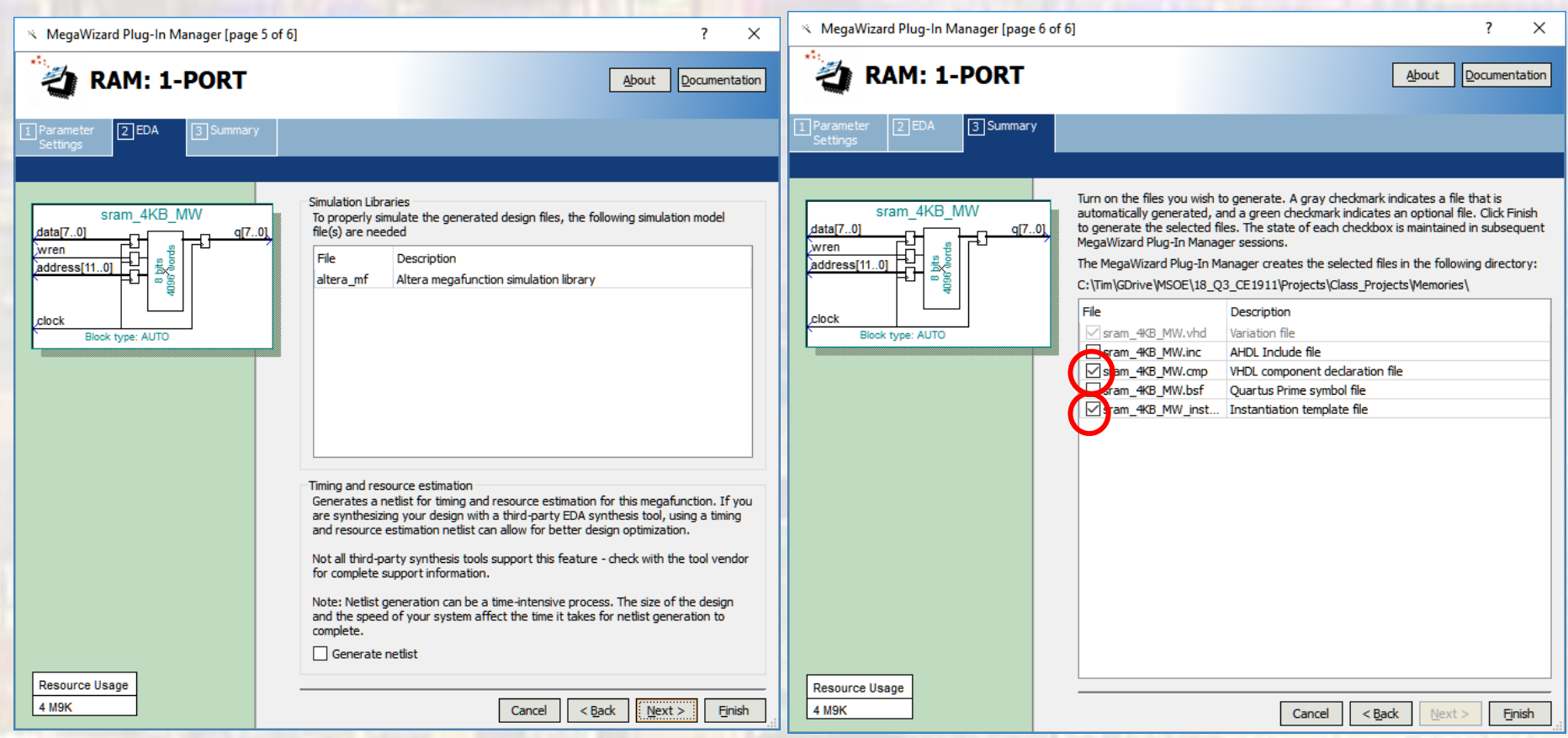

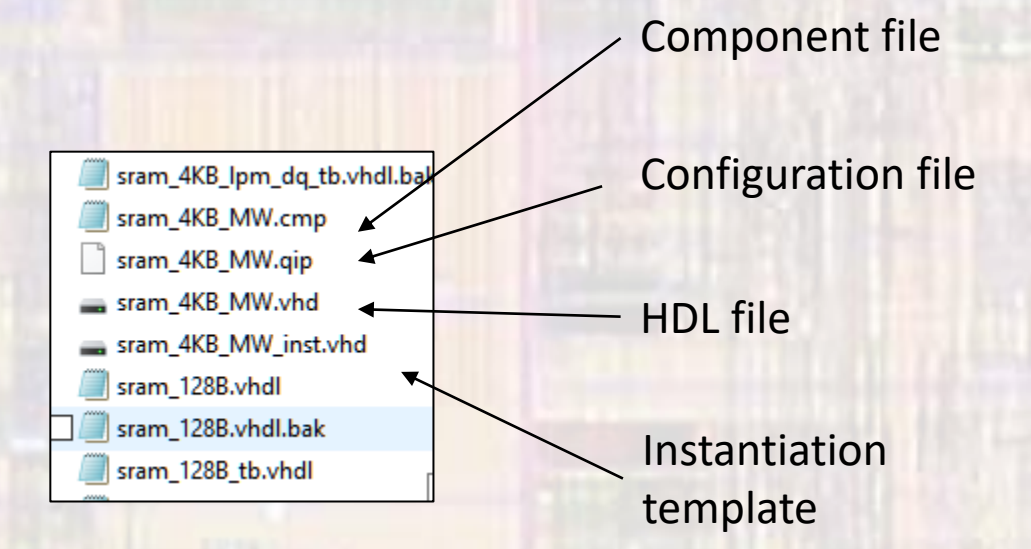

### • SRAM HDL - MegaWizard

#### System generated HDL file

```
LIBRARY ieee;
USE ieee.std_logic_1164.all;
```

```
LIBRARY altera_mf;
USE altera_mf.altera_mf_components.all;
```

```
ENTITY sram_4KB_MW IS
  PORT
```
(

```
address : IN STD_LOGIC_VECTOR (11 DOWNTO 0);
     clock : IN STD LOGIC := '1';
     data : IN STD_LOGIC_VECTOR (7 DOWNTO 0);
     wren : IN STD_LOGIC ;
     q : OUT STD_LOGIC_VECTOR (7 DOWNTO 0)
  );
END sram_4KB_MW;
```

```
ARCHITECTURE SYN OF sram_4kb_mw IS
```
SIGNAL sub\_wire0 : STD\_LOGIC\_VECTOR (7 DOWNTO 0);

```
BEGIN
```
END SYN;

```
q \leq sub wire0(7 DOWNTO 0);
```
altsyncram\_component : altsyncram GENERIC MAP ( clock\_enable\_input\_a => "BYPASS", clock\_enable\_output\_a => "BYPASS", intended device family => "MAX 10", lpm\_hint => "ENABLE\_RUNTIME\_MOD=NO", lpm\_type => "altsyncram", numwords  $a = > 4096$ , operation\_mode => "SINGLE\_PORT", outdata\_aclr\_a => "NONE", outdata\_reg\_a => "CLOCK0", power\_up\_uninitialized => "FALSE", read during write mode port a => "NEW\_DATA\_NO\_NBE\_READ", widthad  $a = > 12$ , width  $a = > 8$ , width byteena  $a = > 1$ ) PORT MAP ( address  $a \Rightarrow$  address, clock0 => clock, data  $a \Rightarrow$  data, wren  $a \Rightarrow wren$ ,  $q_a$  => sub\_wire0 );

### • SRAM HDL - MegaWizard

#### Component file

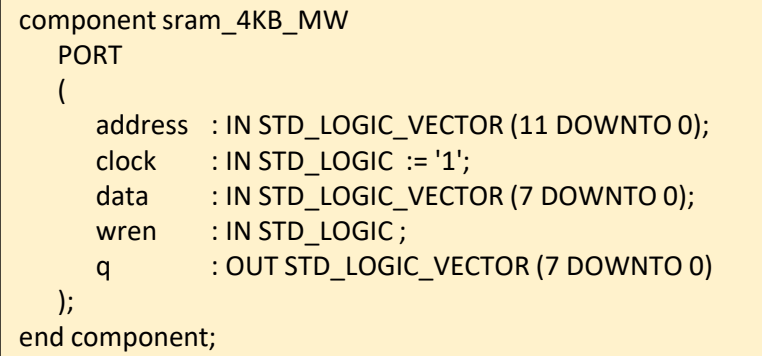

#### Instantiation template

sram\_4KB\_MW\_inst : sram\_4KB\_MW PORT MAP ( address => address\_sig, clock => clock\_sig,  $data$  => data\_sig, wren => wren sig,  $q$  =>  $q$ \_sig );

```
-- sram_4KB_MW_ex.vhdl
 - created 4/25/17-- ti
-- rev 0
-- 4KB SRAM from MegaWizard
-- Inputs: clk, addr
-- Outputs: data
library ieee;
use ieee.std_logic_1164.all;
use ieee.numeric_std.all;
entity sram_4KB_MW_ex is
   port (
      i_addr : IN STD_LOGIC_\<br>i_clk : IN STD_LOGIC;
                   : IN STD_LOGIC_VECTOR (11 DOWNTO 0);
      i_data_in : IN STD_LOGIC_VECTOR (7 DOWNTO 0);
      i_we_b : IN STD_LOGIC;
      o_data_out : OUT STD_LOGIC_VECTOR (7 DOWNTO 0)
;(<br>end;
```

```
architecture behavioral of sram 4KB MW ex is
   -- we signal
   signal we: std_logic;
component sram_4KB_MW
   PORT
       address : IN STD_LOGIC_VECTOR (11 DOWNTO 0);<br>clock : IN STD_LOGIC := '1';<br>data : IN STD_LOGIC_VECTOR (7 DOWNTO 0);
       wren : IN STD_LOGIC ;
                  : OUT STD_LOGIC_VECTOR (7 DOWNTO 0)
   \mathcal{L}end component:
begin
   -- we_b mapping
   we \leq not i we b;
   sram_4KB_MW_inst : sram_4KB_MW PORT MAP (
       address => i\_addr.
       clock
                     \Rightarrow i_clk.
       data
                    => i_data_in.
       wren
                    \Rightarrow we,
       a
                      => o_data_out
   \mathbf{r}-- Output logic
end behavioral;
```
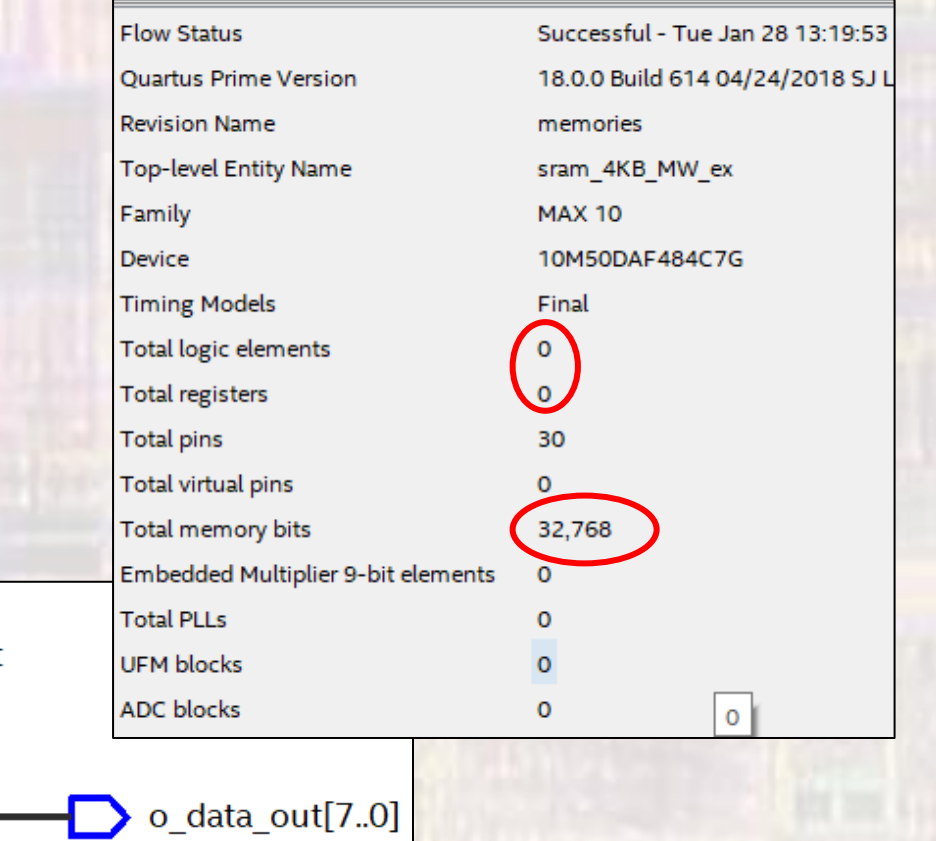

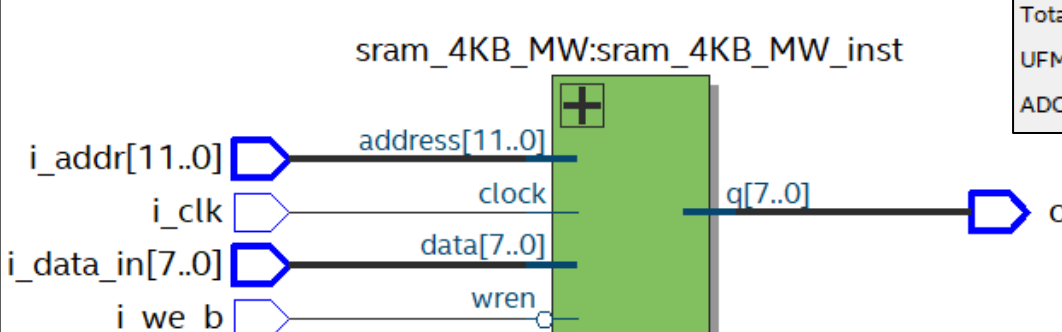

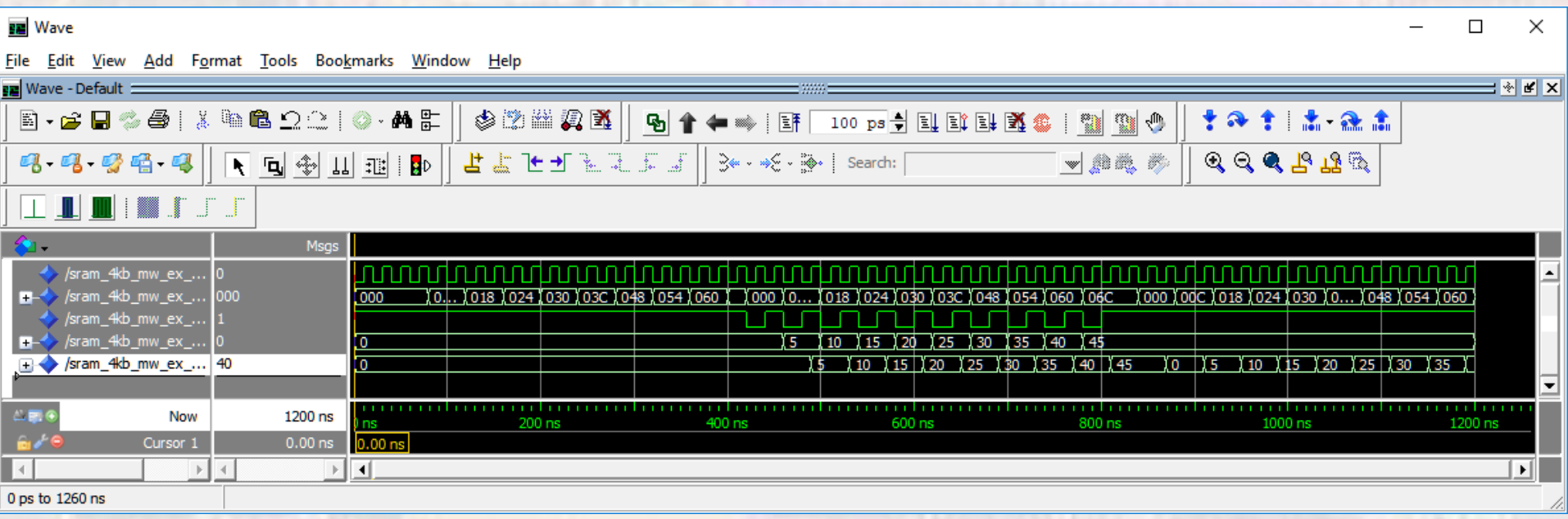

• Clock and Register Variations

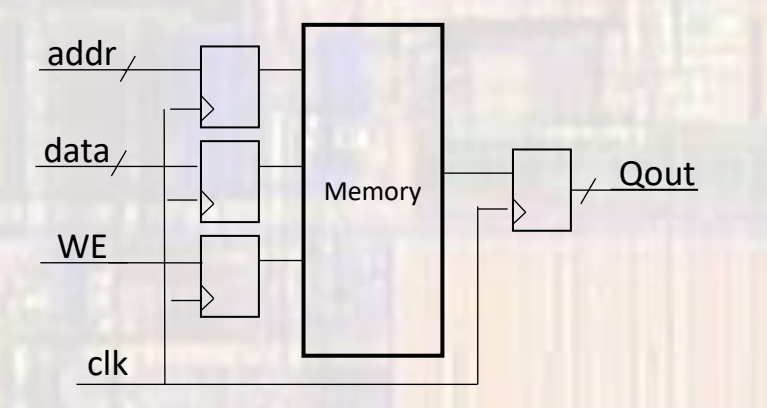

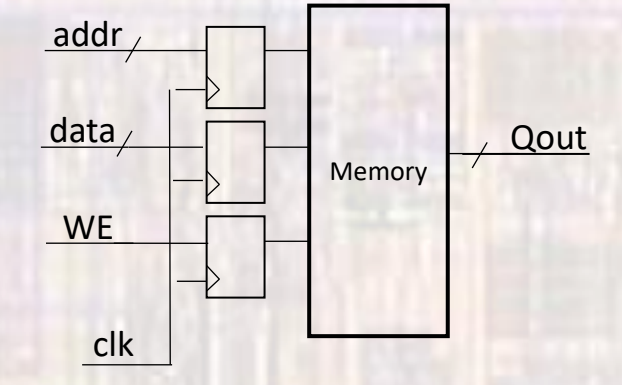

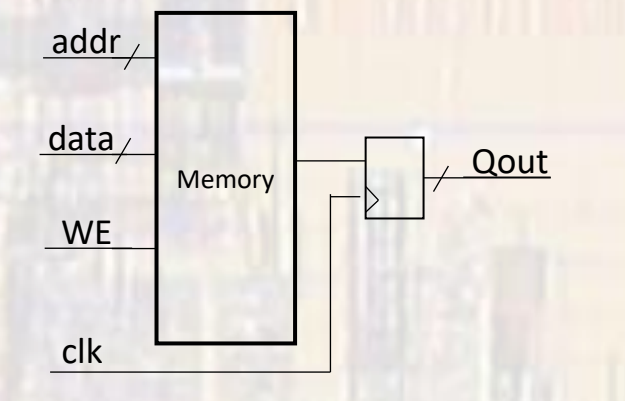

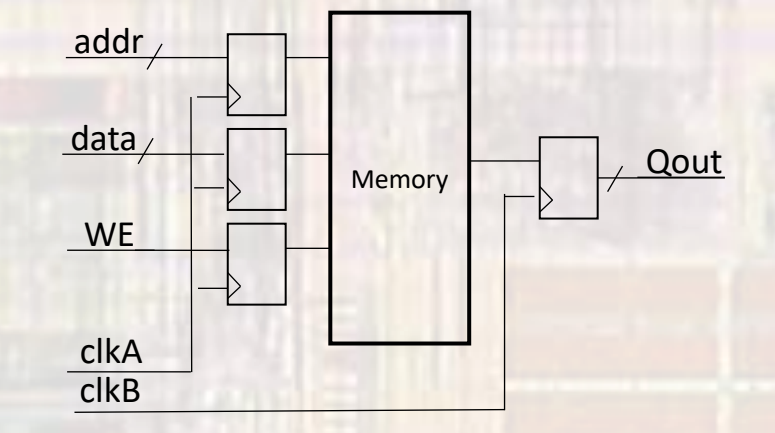

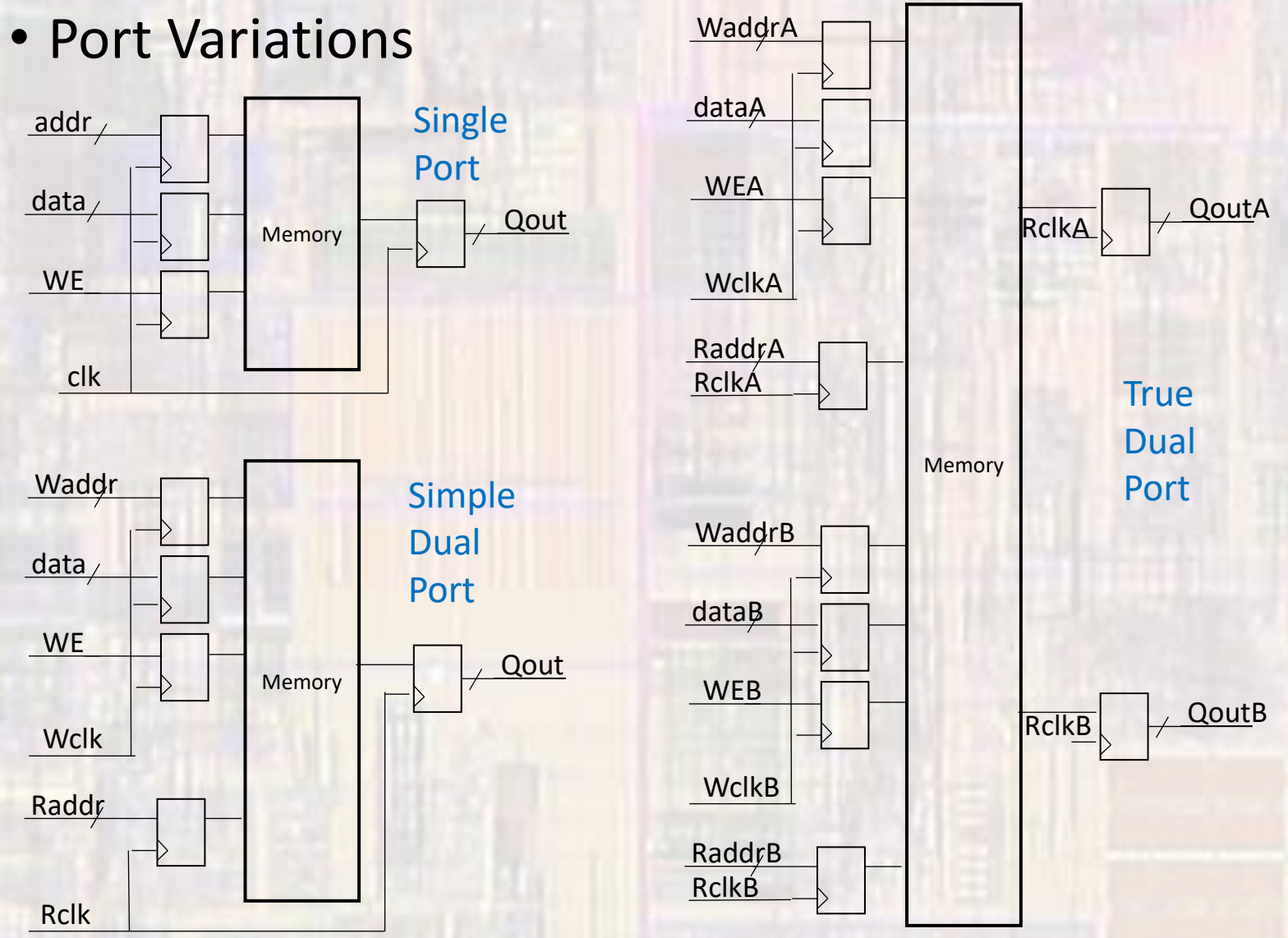